# **sphinxcontrib.datatemplates Documentation**

*Release 0.0.0*

**Doug Hellmann**

**Jan 16, 2020**

## **Contents**

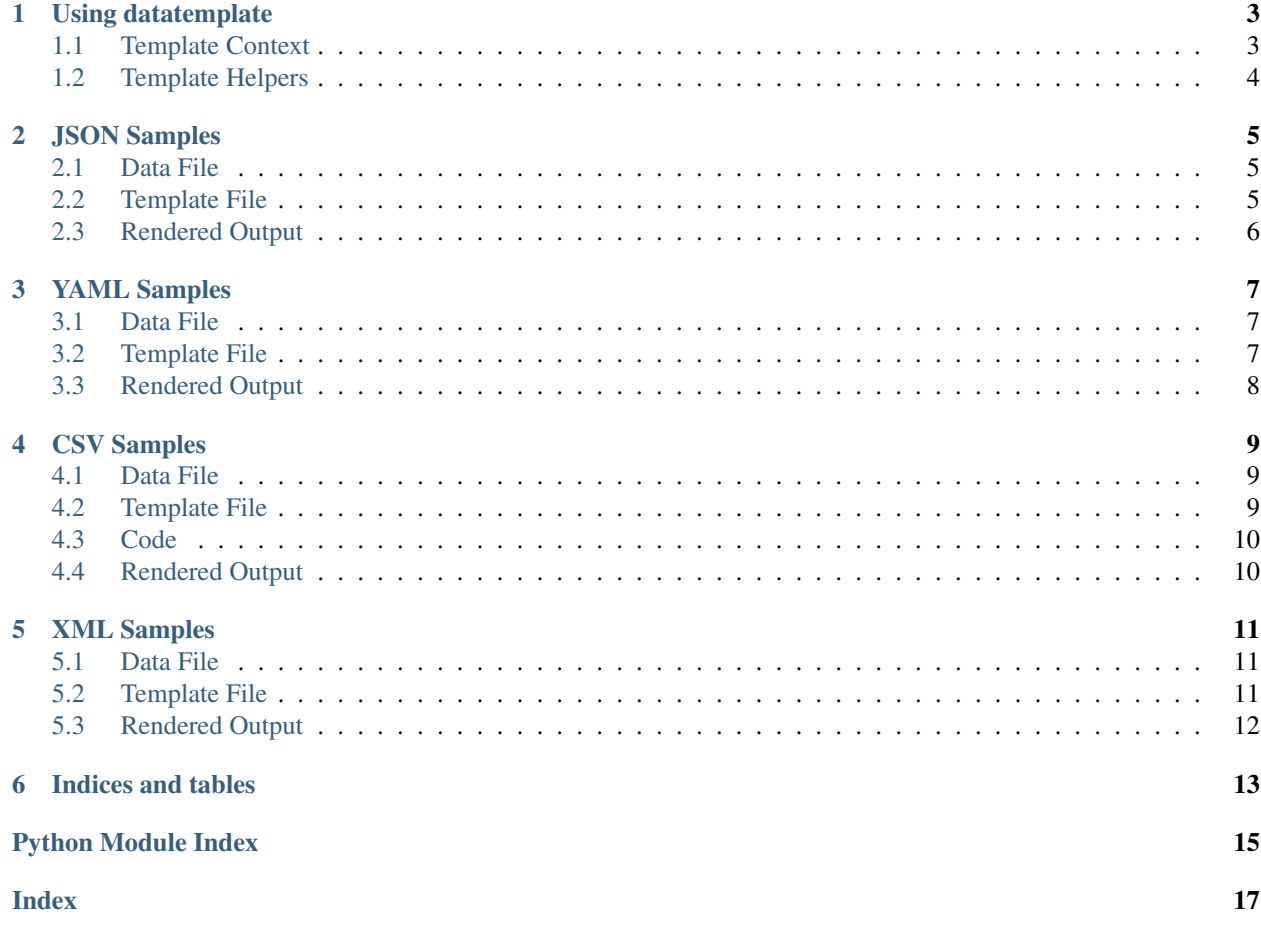

sphinxcontrib.datatemplates helps you use static data in machine readable format in your documentation by letting you define Jinja2 templates to turn JSON, YAML, XML, or CSV data into reStructuredText for Sphinx to render as part of its output.

- Repo: <https://github.com/sphinxcontrib/sphinxcontrib.datatemplates>
- Docs: <http://sphinxcontribdatatemplates.readthedocs.io/>

## CHAPTER<sup>1</sup>

#### Using datatemplate

<span id="page-6-2"></span><span id="page-6-0"></span>The datatemplate directive is the interface between the data source and the rendering template. It requires two parameters.

**.. datatemplate::**

**source** The source file, relative to the documentation build directory.

**template** The name of a template file on the Sphinx template search path.

- csvheader optional flag, CSV only Set to use [csv.](https://docs.python.org/3/library/csv.html#csv.reader) DictReader for reading the file. If not set csv. [reader\(\)](https://docs.python.org/3/library/csv.html#csv.reader) is used.
- **csvdialect** optional, CSV only, either **auto** or one from **[csv.list\\_dialects\(\)](https://docs.python.org/3/library/csv.html#csv.list_dialects)** Set to select a specific csv. Dialect. Set to auto, to try autodetection. If not set the default dialect is used.

#### <span id="page-6-1"></span>**1.1 Template Context**

When a datatemplate directive is processed, the data is passed to the template through its context so that the symbol data is available as a global variable.

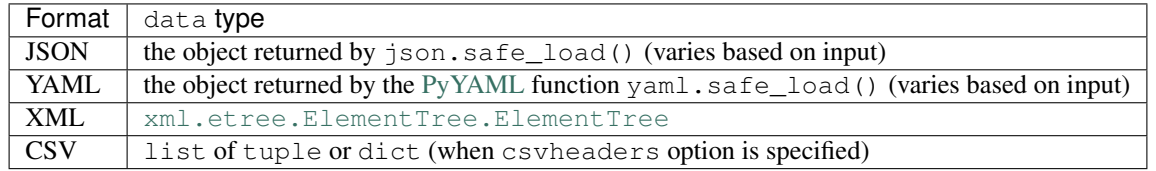

The data is loaded from the source and passed directly to the template. No pre-processing is done on the data, so the template needs to handle aspects like None values and fields that have values that may interfere with parsing reStructuredText.

#### <span id="page-7-2"></span><span id="page-7-0"></span>**1.2 Template Helpers**

These helper functions are exposed using their short name (without the module prefix) in the template context.

<span id="page-7-1"></span>sphinxcontrib.datatemplates.helpers.**make\_list\_table**(*headers*, *data*, *title="*, *columns=None*)

Build a list-table directive.

**Parameters** 

- **headers** List of header values.
- **data** Iterable of row data, yielding lists or tuples with rows.
- **title** Optional text to show as the table title.
- **columns** Optional widths for the columns.

sphinxcontrib.datatemplates.helpers.**make\_list\_table\_from\_mappings**(*headers*,

*data*, *title*, *columns=None*)

Build a list-table directive.

#### **Parameters**

- **headers** List of tuples containing header title and key value.
- **data** Iterable of row data, yielding mappings with rows.
- **title** Optional text to show as the table title.
- **columns** Optional widths for the columns.

JSON Samples

#### <span id="page-8-1"></span><span id="page-8-0"></span>**2.1 Data File**

```
{
   "key1": "value1",
   "key2": [
       "list item 1",
       "list item 2",
       "list item 3"
   ],
   "nested-list": [
        ["a", "b", "c"],
        ["A", "B", "C"]
   ],
   "mapping-series": [
        {"cola": "a", "colb": "b", "colc": "c"},
        {"cola": "A", "colb": "B", "colc": "C"}
   ]
}
```
#### <span id="page-8-2"></span>**2.2 Template File**

.. -\*- mode: rst -\*-Static Heading -------------- Individual Item ~~~~~~~~~~~~~~~ {{ data['key1'] }}

(continues on next page)

```
List of Items
~~~~~~~~~~~~~
{% for item in data['key2'] %}
- {{item}}
{% endfor %}
Nested List Table
~~~~~~~~~~~~~~~~~
Rendering a table from a list of nested sequences using hard-coded
headers.
{{ make_list_table(
   ['One', 'Two', 'Three'],
   data['nested-list'],
   title='Table from nested lists',
   ) }}
Mapping Series Table
~~~~~~~~~~~~~~~~~~~~
Rendering a table from a list of nested dictionaries using dynamic
headers.
{{ make_list_table_from_mappings(
   [('One', 'cola'), ('Two', 'colb'), ('Three', 'colc')],
   data['mapping-series'],
   title='Table from series of mappings',
    ) }}
```
### <span id="page-9-0"></span>**2.3 Rendered Output**

YAML Samples

#### <span id="page-10-1"></span><span id="page-10-0"></span>**3.1 Data File**

```
---
key1: value1
key2:
- list item 1
 - list item 2
- list item 3
nested-list:
  - ['a', 'b', 'c']
  - ['A', 'B', 'C']
mapping-series:
 - cola: a
   colb: b
   colc: c
  - cola: A
   colb: B
   colc: C
```
#### <span id="page-10-2"></span>**3.2 Template File**

```
.. -*- mode: rst -*-
Static Heading
--------------
Individual Item
~~~~~~~~~~~~~~~
{{ data['key1'] }}
                                                                                   (continues on next page)
```

```
List of Items
~~~~~~~~~~~~~
{% for item in data['key2'] %}
- {{item}}
{% endfor %}
Nested List Table
~~~~~~~~~~~~~~~~~
Rendering a table from a list of nested sequences using hard-coded
headers.
{{ make_list_table(
   ['One', 'Two', 'Three'],
   data['nested-list'],
   title='Table from nested lists',
   ) }}
Mapping Series Table
~~~~~~~~~~~~~~~~~~~~
Rendering a table from a list of nested dictionaries using dynamic
headers.
{{ make_list_table_from_mappings(
   [('One', 'cola'), ('Two', 'colb'), ('Three', 'colc')],
   data['mapping-series'],
   title='Table from series of mappings',
    ) }}
```
### <span id="page-11-0"></span>**3.3 Rendered Output**

## CSV Samples

#### <span id="page-12-1"></span><span id="page-12-0"></span>**4.1 Data File**

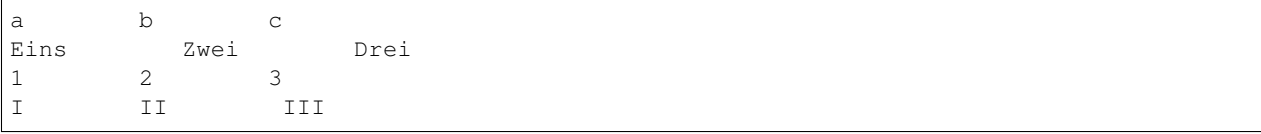

#### <span id="page-12-2"></span>**4.2 Template File**

```
\ldots -*- mode: rst -*-
Static Heading
--------------
Individual Cell in Row
~~~~~~~~~~~~~~~~~~~~~~
{f { data[0].a }}
List of Cells in Row
~~~~~~~~~~~~~~~~~~~~
{% for item in data[0].items() %}
- {{item[0]}}: {{item[1]}}
{% endfor %}
Mapping Series Table
~~~~~~~~~~~~~~~~~~~~
Rendering a table from a list of nested dictionaries using dynamic
```
(continues on next page)

```
headers.
{{ make_list_table_from_mappings(
   [('One', 'a'), ('Two', 'b'), ('Three', 'c')],
   data,
    title='Table from series of mappings',
    ) }}
```
## <span id="page-13-0"></span>**4.3 Code**

```
.. datatemplate::
   :source: sample.csv
   :template: csv-sample.tmpl
   :csvheaders:
   :csvdialect: excel-tab
```
### <span id="page-13-1"></span>**4.4 Rendered Output**

#### XML Samples

#### <span id="page-14-1"></span><span id="page-14-0"></span>**5.1 Data File**

```
<sample>
   <key1>value1</key1>
   <key2><item>list item 1</item>
       <item>list item 2</item>
       <item special='yes'>list item 3</item>
   \langle/key2>
    <mappingseries>
       <mapping>
           <cola special='yes'>a</cola>
           <colb>b</colb>
           <colc>c</colc></mapping>
        <mapping>
           <cola>A</cola>
           <colb special='yes'>B</colb>
           <colc>C</colc></mapping>
    </mappingseries>
</sample>
```
#### <span id="page-14-2"></span>**5.2 Template File**

```
.. -*- mode: rst -*-
Static Heading
--------------
```
(continues on next page)

```
Individual Item
~~~~~~~~~~~~~~~
{{ data.find('key1').text }}
List of Items
~~~~~~~~~~~~~
{% for item in data.find('key2') %}
- {{item.text}}
{% endfor %}
XPath for Items
~~~~~~~~~~~~~~~
See `XPath support <https://docs.python.org/3/library/xml.etree.elementtree.html
˓→#xpath-support>`_
{% for item in data.findall(".//*[@special='yes']") %}
- {{item.text}}
{% endfor %}
```
### <span id="page-15-0"></span>**5.3 Rendered Output**

Indices and tables

- <span id="page-16-0"></span>• genindex
- modindex
- search

Python Module Index

<span id="page-18-0"></span>s

sphinxcontrib.datatemplates.helpers, [4](#page-7-1)

#### Index

## <span id="page-20-0"></span>D

datatemplate (*directive*), [3](#page-6-2)

### M

make\_list\_table() (*in module sphinxcontrib.datatemplates.helpers*), [4](#page-7-2)

make\_list\_table\_from\_mappings() (*in module sphinxcontrib.datatemplates.helpers*), [4](#page-7-2)

#### S

sphinxcontrib.datatemplates.helpers (*module*), [4](#page-7-2)